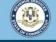

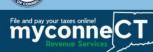

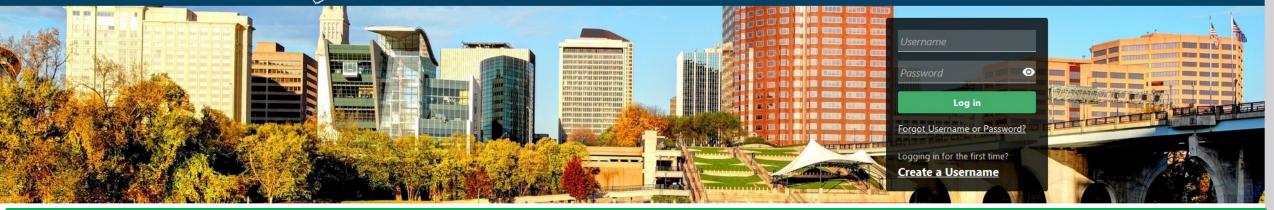

# **Go Paperless**

| Tutorials                                                                                                    | Business Registration                                                                          | Payments                                                                                                    |
|----------------------------------------------------------------------------------------------------|------------------------------------------------------------------------------------------------|----------------------------------------------------------------------------------------------------|
| Tutorials to provide assistance with functionality included within <b>myconneCT</b>                                               | Select the link below if you need to register and get a<br>Connecticut Tax Registration Number | Submit a payment for a bill you received in the mail                                                          |
| <ul> <li>&gt; How do I create a username?</li> <li>&gt; How do I file a Sales Tax return?</li> <li>&gt; More Tutorials</li> </ul> | > New Business/Need a CT Registration Number?                                                  | > Make a Bill Payment                                                                                         |
|                                                                                                    |                                                                                                |                                                                                                    |
| Quick Links                                                                                                    | File 1099s                                                                                     | Submissions                                                                                                   |
| Shortcuts to other e-Services                                                                                                    | Submit bulk file for 1099-MISC or 1099-NEC and associated CT-1096.                             | Submissions are items you have submitted online for processing. Common examples include returns and payments. |
| Townswar Service Center Homonage (TSC)                                                                                            | S File 1000 NEC/CT 1006                                                                        | Sind a Submission                                                                                             |

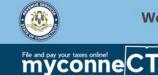

2

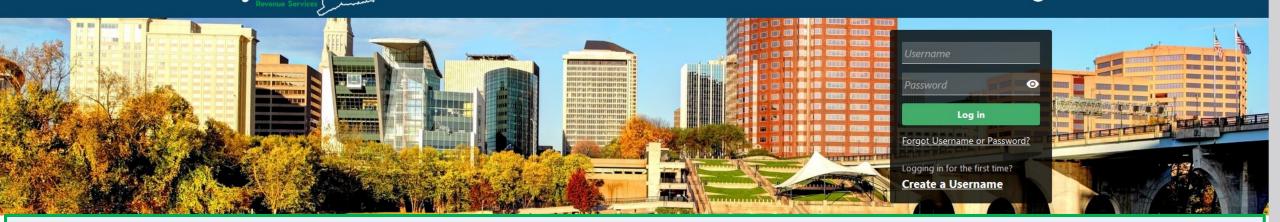

The data you see in this tutorial is completely fictitious. It was made for instructional purposes only. Any resemblance to a real person or business is completely coincidental.

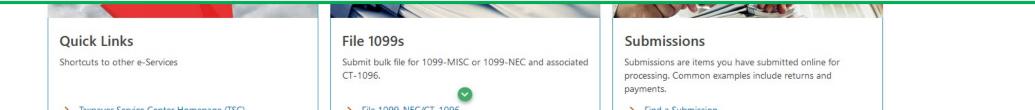

| Art seeing what you're looking for? Click the 'More' tab for other options such as updating names, addresses, and viewing correspondence.<br>YA'S SMOKE SHOP, LLC<br>38055000<br>IAIN ST<br>HAVEN CT 06512-2032 | nd pay your taxes onlinel<br>Second ECT<br>Revenue Services                                                 | <b>9 9</b>                                                                  |
|----------------------------------------------------------------------------------------------------|----------------------------------------------------------------------------------------------------|-----------------------------------------------------------------------------|
| 8055000<br>AIN ST                                                                                                    |                                                                                                    |                                                                             |
| 055000 Manage My Profile                                                                                                    | seeing what you're looking for? Click the 'More' tab for other options such as                              | updating names, addresses, and viewing correspondence.                      |
| IAIN ST                                                                                                    | lot seeing what you're looking for? Click the 'More' tab for other options such as<br>EYA'S SMOKE SHOP, LLC |                                                                             |
|                                                                                                    | /A'S SMOKE SHOP, LLC                                                                                        | Welcome, Breya King<br>You last logged in on Monday, Nov 1, 2021 6:33:12 AM |

In **myconneCT**, you have the option to "go paperless" and view DRS correspondence from your **myconneCT** profile. If you "go paperless", you will receive an email notification when new correspondence is available to view in **myconneCT**.

| Sales & Use<br>BREYA'S SMOKE SHOP, LLC<br>12 RIVERSIDE TER<br>EAST HAVEN CT 06512-3555 | Return Period Ending On 31-E<br>Quarterly Filer<br>Due<br>31-Jan-2022 | Dec-2021 > File Now                                                               |
|----------------------------------------------------------------------------------------|-----------------------------------------------------------------------|-----------------------------------------------------------------------------------|
|                                                                                        | Account<br>Account ID: 0108887132                                     | <ul><li>View/File Returns and View Period Detail</li><li>Make a Payment</li></ul> |
|                                                                                        | CT Tax Reg No: 100768055001                                           |                                                                                   |

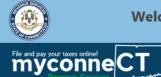

**? 9** 

## Once you are logged in to myconneCT, the Summary page is displayed. To begin, open the Settings tab.

| BREYA'S SMOKE SHOP, LLC                    |                                                          |               |          | Welcome, Breya King                                                                          |   |                                                                           |  |
|--------------------------------------------|----------------------------------------------------------|---------------|----------|----------------------------------------------------------------------------------------------|---|---------------------------------------------------------------------------|--|
| 10076805500<br>679 MAIN ST<br>EAST HAVEN ( | 00<br>CT 06512-2032                                      |               |          |                                                                                              |   | You last logged in on Monday, Nov 1, 2021 6:33:12 AN<br>Manage My Profile |  |
| Favorites                                  | Summary                                                  | Action Center | Settings | More                                                                                         |   |                                                                           |  |
| Filter                                     |                                                          |               |          |                                                                                              |   |                                                                           |  |
| BREYA'S SN<br>12 RIVERSI                   | te Dealer/<br>MOKE SHOP, LLC<br>DE TER<br>N CT 06512-355 |               |          | Account<br>Account ID: 0108771977<br>CT Tax Reg No: 100768055001<br>Balance<br><b>\$0.00</b> |   | View Periods<br>Make a Payment                                            |  |
| Sales &<br>BREYA'S SM                      | <b>USE</b><br>MOKE SHOP, LLC                             |               |          | Return Period Ending On 31-Dec-2021                                                          | > | File Now                                                                  |  |

| BREYA'S SMOKE SHOP, LLC<br>12 RIVERSIDE TER<br>EAST HAVEN CT 06512-3555 | Return Period Ending On 31-D<br>Quarterly Filer<br>Due<br>31-Jan-2022 | Dec-2021 > File Now                                                               |  |
|-------------------------------------------------------------------------|-----------------------------------------------------------------------|-----------------------------------------------------------------------------------|--|
|                                                                         | Account<br>Account ID: 0108887132                                     | <ul><li>View/File Returns and View Period Detail</li><li>Make a Payment</li></ul> |  |
|                                                                         | CT Tax Reg No: 100768055001<br>Balance                                |                                                                                   |  |

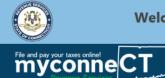

**? 9** 

## You can update the Mail Delivery method for all tax accounts...

| BREYA'S SMOKE SHOP, LLC                              |                         | Welcome, Breya King<br>You last logged in on Monday, Nov 1, 2021 6:33:12 AM |
|------------------------------------------------------|-------------------------|-----------------------------------------------------------------------------|
| 679 MAIN ST<br>EAST HAVEN CT 06512-2032              |                         | Manage My Profile                                                           |
| Favorites Summary Action Center <b>1</b> Se          | ttings More             |                                                                             |
| BREYA'S SMOKE SHOP, LLC                              | Business                |                                                                             |
| 679 MAIN ST                                          | Security                | : Full Access                                                               |
| EAST HAVEN CT 06512-2032                             | Mail Delivery           | : Paper                                                                     |
|                                                      | Mail Notification       | : Notify me of new mail                                                     |
|                                                      |                         |                                                                             |
| Cigarette Dealer/Retailer<br>BREYA'S SMOKE SHOP, LLC | Account                 |                                                                             |
| 12 RIVERSIDE TER                                     | Security                | : File Returns and Make Payments                                            |
| EAST HAVEN CT 06512-3555                             | Mail Delivery           | : Default (Paper)                                                           |
|                                                      | Mail Notification       | : Default (Notify me of new mail)                                           |
|                                                      | Default Payment Channel | : None                                                                      |
|                                                      |                         |                                                                             |
|                                                      |                         |                                                                             |
| Sales & Use<br>BREYA'S SMOKE SHOP, LLC               | Account                 |                                                                             |
| 12 RIVERSIDE TER<br>EAST HAVEN CT 06512-3555         | Security                | : File Returns and Make Payments                                            |
|                                                      | Mail Delivery           | Default (Paper)                                                             |

Mail Notification

: Default (Notify me of new mail)

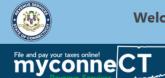

**? 9** 

## Or select the Mail Delivery method for each tax account separately.

| BREYA'S SMOKE SHOP, LLC                                                                              |                                                                                      | Welcome, Breya King                                                                                  |
|----------------------------------------------------------------------------------------------------|--------------------------------------------------------------------------------------|----------------------------------------------------------------------------------------------------|
| 100768055000<br>679 MAIN ST<br>EAST HAVEN CT 06512-2032                                              |                                                                                      | You last logged in on Monday, Nov 1, 2021 6:33:12 AM<br>Manage My Profile                            |
| Favorites Summary Action Center Settings                                                             | More                                                                                 |                                                                                                    |
| BREYA'S SMOKE SHOP, LLC                                                                              | Business                                                                             |                                                                                                    |
| 679 MAIN ST                                                                                          | Security                                                                             | : Full Access                                                                                        |
| EAST HAVEN CT 06512-2032                                                                             | Mail Delivery                                                                        | : Paper                                                                                              |
|                                                                                                    | Mail Notification                                                                    | : Notify me of new mail                                                                              |
| Cigarette Dealer/Retailer<br>BREYA'S SMOKE SHOP, LLC<br>12 RIVERSIDE TER<br>EAST HAVEN CT 06512-3555 | Account<br>Security<br>Mail Delivery<br>Mail Notification<br>Default Payment Channel | : File Returns and Make Payments<br>: Default (Paper)<br>: Default (Notify me of new mail)<br>: None |
| Sales & Use<br>BREYA'S SMOKE SHOP, LLC<br>12 RIVERSIDE TER<br>EAST HAVEN CT 06512-3555               | Account<br>Security<br>Mail Delivery<br>Mail Notification                            | : File Returns and Make Payments<br>; Default (Paper)<br>; Default (Notify me of new mail)           |

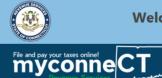

**? 9** 

## In this example, we are updating the Mail Delivery method for all tax accounts. Click the **Paper** hyperlink.

| BREYA'S SMOKE SHOP, LLC<br>100768055000<br>679 MAIN ST            |                         | Welcome, Breya King<br>You last logged in on Monday, Nov 1, 2021 6:33:12 AM<br>Manage My Profile |
|-------------------------------------------------------------------|-------------------------|--------------------------------------------------------------------------------------------------|
| EAST HAVEN CT 06512-2032 Favorites Summary Action Center Settings | More                    |                                                                                                  |
| BREYA'S SMOKE SHOP, LLC                                           | Business                |                                                                                                  |
| 679 MAIN ST<br>EAST HAVEN CT 06512-2032                           | Security                | : Full Access                                                                                    |
|                                                                   | Mail Delivery           | : Paper                                                                                          |
|                                                                   | Mail Notification       | : Notify me of new mail                                                                          |
|                                                                   |                         |                                                                                                  |
| Cigarette Dealer/Retailer<br>BREYA'S SMOKE SHOP, LLC              | Account                 |                                                                                                  |
| 12 RIVERSIDE TER                                                  | Security                | : File Returns and Make Payments                                                                 |
| EAST HAVEN CT 06512-3555                                          | Mail Delivery           | : Default (Paper)                                                                                |
|                                                                   | Mail Notification       | : Default (Notify me of new mail)                                                                |
|                                                                   | Default Payment Channel | : None                                                                                           |
|                                                                   |                         |                                                                                                  |
|                                                                   |                         |                                                                                                  |
| Sales & Use<br>BREYA'S SMOKE SHOP, LLC                            | Account                 |                                                                                                  |
| 12 RIVERSIDE TER<br>EAST HAVEN CT 06512-3555                      | Security                | : File Returns and Make Payments                                                                 |
| EAST HAVEN CT 00512-5555                                          | Mail Delivery           | Default (Paper)                                                                                  |

 $\odot$ 

Mail Notification

Default (Notify me of new mail)

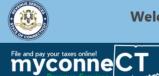

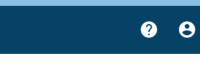

< BREYA'S SMOKE SHOP, LLC

#### Mail Delivery Preference

BREYA'S SMOKE SHOP, LLC 100768055000

#### Preference

| Options                                        |  |  |  |
|------------------------------------------------|--|--|--|
| Paper                                          |  |  |  |
| Paper <ul> <li>Paper</li> <li>Email</li> </ul> |  |  |  |
|                                                |  |  |  |

Cancel Save

## Select **Email**, then click Save.

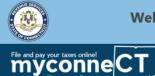

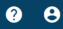

The Mail Delivery method for the business (and all tax accounts) has been updated to *Email*. When new correspondence is available, you will receive notification through email that there is new correspondence to view from your **myconneCT** profile. The email notification will be sent to the email address on your **myconneCT** profile.

| Favorites Summary A                                                                            | action Center <sup>1</sup> | Settings | More                                                                                                    |  |
|------------------------------------------------------------------------------------------------|----------------------------|----------|----------------------------------------------------------------------------------------------------|--|
| BREYA'S SMOKE SH<br>100768055000<br>679 MAIN ST<br>EAST HAVEN CT 06512-2032                    | OP, LLC                    |          | Business         Security       : Full Access         Mail Delivery       : Email         Mail Notification       : Notify me of new mail                                                                                    |  |
| Cigarette Dealer/Re<br>BREYA'S SMOKE SHOP, LLC<br>12 RIVERSIDE TER<br>EAST HAVEN CT 06512-3555 | tailer                     |          | Account         Security       : File Returns and Make Payments         Mail Delivery       : Default (Email)         Mail Notification       : Default (Notify me of new mail)         Default Payment Channel       : None |  |
| Sales & Use<br>BREYA'S SMOKE SHOP, LLC<br>12 RIVERSIDE TER<br>EAST HAVEN CT 06512-3555         |                            |          | Account<br>Security : File Returns and Make Payments<br>Mail Delivery Default (Email)<br>Mail Notification : Default (Notify me of new mail)                                                                                 |  |

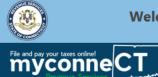

**? 9** 

Not seeing what you're looking for? Click the 'More...' tab for other options such as updating names, addresses, and viewing correspondence.

#### BREYA'S SMOKE SHOP, LLC

Welcome, Breya King

## **Important:** Physical copies of required permits will still be mailed to you.

| BREYA'S SMOKE SHOP, LLC                 | Business                                       |                                                     |
|-----------------------------------------|------------------------------------------------|-----------------------------------------------------|
| 679 MAIN ST<br>EAST HAVEN CT 06512-2032 | Security<br>Mail Delivery<br>Mail Notification | : Full Access<br>: Email<br>: Notify me of new mail |

| Cigarette Dealer/Retailer<br>BREYA'S SMOKE SHOP, LLC | Account                 |                                   |
|------------------------------------------------------|-------------------------|-----------------------------------|
| 12 RIVERSIDE TER                                     | Security                | : File Returns and Make Payments  |
| EAST HAVEN CT 06512-3555                             | Mail Delivery           | : Default (Email)                 |
|                                                      | Mail Notification       | : Default (Notify me of new mail) |
|                                                      | Default Payment Channel | : None                            |
|                                                      |                         |                                   |

| Sales & Use                                  |                   |                                   |
|----------------------------------------------|-------------------|-----------------------------------|
| BREYA'S SMOKE SHOP, LLC                      | Account           |                                   |
| 12 RIVERSIDE TER<br>EAST HAVEN CT 06512-3555 | Security          | : File Returns and Make Payments  |
|                                              | Mail Delivery     | Default (Email)                   |
|                                              | Mail Notification | : Default (Notify me of new mail) |

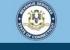

?

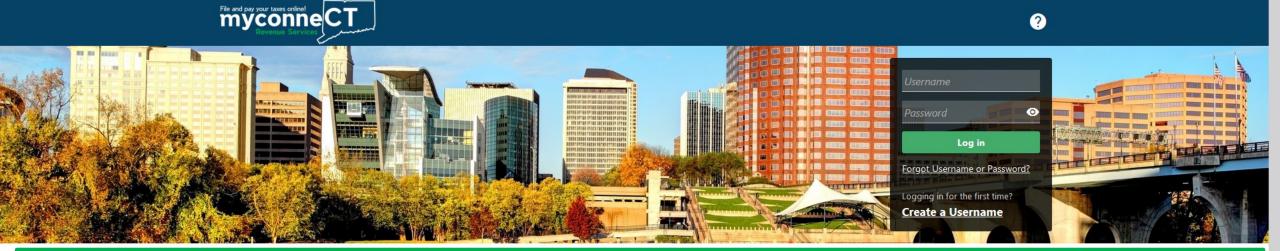

## **Click here for more tutorials!**

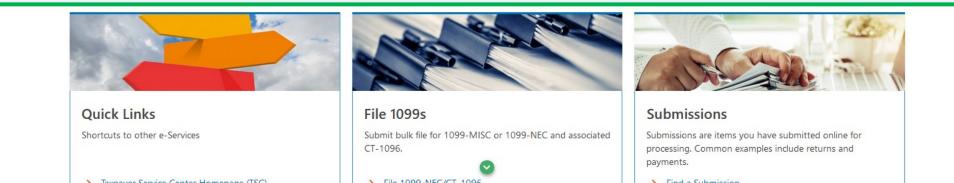